Université de Djelfa - Département de physique - L2-Socl commun de physique - 2021/2022 Module : Méthodes numériques et programmation

## **Corrigé de TP 2 : Intégration numérique**

## **I. Travail dirigé**

**1)** La formule de Trapèzes :

$$
I(f) = \int_{a}^{b} f(x)dx \approx \frac{h}{2} \left( f(x_0) + f(x_n) + 2 \sum_{i=1}^{n-1} f(x_i) \right)
$$

avec :

$$
h = \frac{b - a}{n}, \qquad x_i = a + ih, x_0 = a, x_n = b, i = 0, 1, 2, ..., n
$$

Donc :

$$
f(x) = e^{\sin(x)}, a = 0, b = 5, n = 5, h = 1
$$

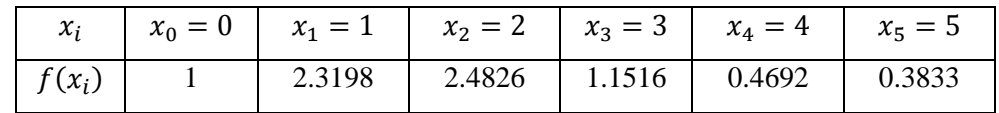

$$
I(f) = \int_{a}^{b} f(x)dx \approx \frac{h}{2} (f(x_0) + f(x_5) + 2[f(x_1) + f(x_2) + f(x_3) + f(x_4))]
$$

$$
I(f) \approx 7.1147
$$

**2)** Une majoration de l'erreur commise à la méthode de Trapèzes.

$$
\left|I_{ext}(f) - I_{trapz}(f)\right| \leq \frac{(b-a)^3}{12n^2} M_2
$$

Avec :

$$
M_2 = \sup_{[a,b]} |f''(x)|
$$
  

$$
f'(x) = \cos(x) e^{\sin(x)}
$$
  

$$
f''(x) = -\sin(x) e^{\sin(x)} + \cos^2(x) e^{\sin(x)}
$$
  

$$
M_2 = \sup_{[a,b]} |f''(x)| = e
$$

Donc :

$$
|I_{ext}(f) - I_{traps}(f)| \le 1.1326
$$

3) Le nombre de segments *n* qui permet d'avoir une précision de 0.01 en utilisant la méthode des Trapèzes.

$$
\frac{(b-a)^3}{12n^2}M_2 \le 0.01 \implies n \ge \sqrt{\frac{M_2(b-a)^3}{12 \times 0.01}} = 53.2 \text{ soit } n = 54
$$

**4)** Refaire les questions précédentes en utilisant la méthode de Simpson.

**a.** La formule de Simpson :

$$
I(f) \approx \frac{h}{3} \left( f(x_0) + f(x_{2n}) + 2 \sum_{\substack{i=2 \ i \text{pair}}}^{2n-2} f(x_i) + 4 \sum_{\substack{i=1 \ i \text{impair}}}^{2n-1} f(x_i) \right)
$$

avec :

$$
h = \frac{b - a}{2n} \, , \qquad x_i = a + ih \, , \, x_0 = a \, , \, x_{2n} = b \, , \, i = 0, 1, 2, \dots, 2n - 1, 2n
$$

Pour la méthode de Simpson, le nombre de segments doit être pair, c'est la raison pour laquelle on a pris  $n' = 2n = 4$  et non pas  $n' = 5$  comme pour le cas précédent.

Donc :

$$
f(x) = e^{\sin(x)}
$$
,  $a = 0$ ,  $b = 5$ ,  $n' = 2n = 4$ ,  $h = 1.25$ 

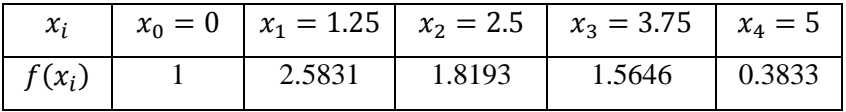

$$
I(f) = \int_{a}^{b} f(x)dx \approx \frac{h}{3} (f(x_0) + f(x_4) + 2f(x_2) + 4(f(x_1) + f(x_3)))
$$

$$
I(f) \approx 7.3387
$$

**b.** Une majoration de l'erreur commise à la méthode de Simpson.

$$
|I_{ext}(f) - I_{Simp}(f)| \le \frac{(b-a)^5}{180n^4} M_4
$$

Avec :

$$
M_4 = \sup_{[a,b]} |f^{(4)}(x)|
$$
  

$$
f^{(4)}(x) = [\sin^4(x) + 6\sin^3(x) + 5\sin^2(x) - 5\sin(x) - 3]e^{\sin(x)}
$$
  

$$
M_4 = \sup_{[a,b]} |f^{(4)}(x)| = 4e
$$

Donc:

$$
\left|I_{ext}(f) - I_{trapz}(f)\right| \leq 0.7374
$$

**c.** Le nombre de segments *n* qui permet d'avoir une précision de 0.01 en utilisant la méthode de Simpson.

$$
\frac{(b-a)^5}{180n^4}M_4 \le 0.01 \implies n \ge \sqrt[4]{\frac{M_4(b-a)^4}{180 \times 0.01}} = 11.7 \text{ soit } n = 12
$$

**5)** La méthode de Simpson est plus précise comparée à la méthode de Trapèzes.

## **II. Travail pratique**

**1)** On fait la programmation des méthodes numérique de Trapèzes et de Simpson

lorsque le nombre de sous intervalle  $n$  est grand ( $n > 5$ ).

**2)** Algorithme de calcul pour la méthode de Trapèzes.

- **1.** Donner un intervalle  $[a, b]$ , le nombre de sous-intervalles *n*, la fonction à intégrer  $f(x)$ .
- **2.** Calculer le pas ℎ.
- **3.** Calculer la valeur approchée de l'intégrale en utilisant la formule de trapèzes.

**3**) Programme Matlab qui permet de calculer  $I(f)$  par la méthode de Trapèzes. En prenant  $n = 10$ .

(dans un fichier M)

```
clear all;close all;clc
%trapezes.m
a=0;b=5;n=10;h=(b-a)/n;f= (x) exp(sin(x));
s=0;for i=1:n-1
s=s+f(a+i*h);end
I = (h/2) * (f(a) + f(b)) + h * s
```
Le résultat après exécution :  $n=10$  ;  $I= 7.1705$ 

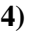

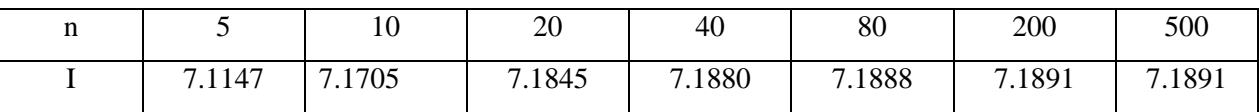

Conclusion :

La valeur approchée de l'intégrale converge vers la valeur I=7.1891 lorsque n augmente plus en plus.

**5)** Il existe dans Matlab une fonction *trapz* qui implémente la méthode des trapèzes.

(dans un fichier M)

```
clear all;close all;clc
%commande trapz
a=0;b=5;n=5h=(b-a)/n;x=a:h:b;
y=exp(sin(x));I=trapz(x, y)
```
Après exécution on trouve les mêmes résultats :

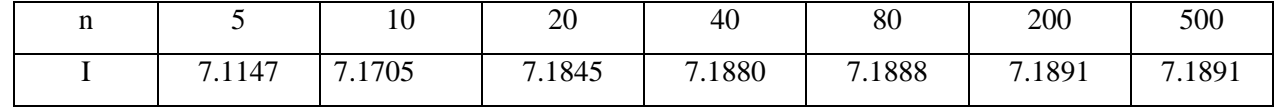

**6)** Refaire les questions précédentes en utilisant la méthode de Simpson.

- a. Algorithme de calcul pour la méthode de Simpson.
	- **1.** Donner un intervalle [ $a, b$ ], le nombre de sous-intervalles  $n$ , la fonction à intégrer  $f(x)$ .
	- **2.** Calculer le pas ℎ.
	- **3.** Calculer la valeur approchée de l'intégrale en utilisant la formule de Simpson.
- b. Programme Matlab qui permet de calculer  $I(f)$  par la méthode de Simpson. En prenant  $n = 10$ .

(dans un fichier M)

```
clear all;close all;clc;
%simpson.m
%n doit etre pair
a=0;b=5;n=10
h=(b-a)/n;f=@ (x) exp(sin(x));
s1=0;for i=1:2:n-1
s1 = s1 + f(a + i * h);
end
s2=0;for i=2:2:n-2
s2 = s2 + f(a + i * h);
end
I = (h/3) * (f(a) + f(b) + 4*s1 + 2*s2)
```
Le résultat après exécution : n=10 ; I= 7.3387

c. Varier n :

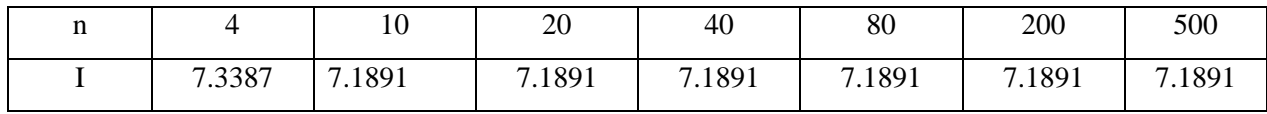

La convergence de la méthode de Simpson est rapide comparée à la convergence de la méthode de trapèzes.

d. Il existe dans Matlab une fonction *quad* qui implémente la méthode de Simpson. Sa syntaxe : I=quad(*f,a,b*)

(dans la Zone de Commande)

```
\gg I=quad(\mathcal{Q}(x)exp(sin(x)),0,5)
```
 $I =$ 

7.1891